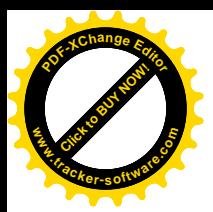

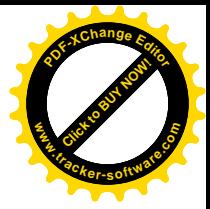

# ЎЗБЕКИСТОН РЕСПУБЛИКАСИ ОЛИЙ ТАЪЛИМ, ФАН ВА ИННОВАТЦИЯЛАР ВАЗИРЛИГИ

# БУХОРО ДАВЛАТ УНИВЕРСИТЕТИ

# АРХЕОЛОГИЯ ВА БУХОРО ТАРИХИ КАФЕДРАСИ

# БУХОРО ТАРИХИ МАСАЛАЛАРИ

(энг қадимги замонлардан хозиргача)

мавзусидаги халқаро миқёсидаги илмий-амалий конфренция

# **МАТЕРИАЛЛАРИ**

2023 йил – 10 июнь

**Byxopo - 2023** 

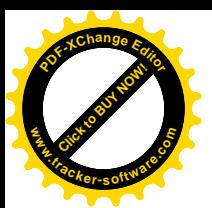

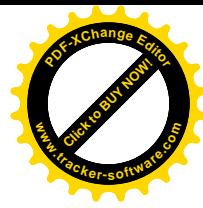

### БУХОРО АДАБИЙ МУХИТИ ТАРИХИ НАМОЁНДАЛАРИ: ТАДКИК ВА ТАХЛИЛ

Ахматов Амонкелди Хасанович - $Bvx\cancel{I}Y$ , m. $\phi$ . $\phi$ . $\partial$  (PhD)

Узок тарихий даврга эга Бухоро адабий мухити XIX аср охири XX аср бошларида бир катор оким ва йўналишларга ажралди. Жумладан, сарой адабий мухити билан биргаликда маърифатпарварлик окими хам кенг доирани камраб олди. Бухоро адабий мухитининг яна бир ўзига хос, аммо, юкорида санаб ўтилган икки гурухга хам мансуб бўлмаган шоирлари Кори Абдулкарим Офарин, Азизхожа Азиз, Абдулмажид Зўфунун, Мулла Назрулло Латиф Бухорий, Косим Коризода Ахтар Бухорий, Хожи Иброхим Осим Бухорий сингари ижодкорларнинг номи турли асарларда, тазкираларда келтирилган бўлиб адабий жараёнлардаги фаолияти укадар юкори бўлмаган, баъзилари хатто алохида девон колдирмаган ижодкорлар эди. Бирок ўзларига тахаллус танлаб шоирликни даъво қилар эдилар<sup>312</sup>. Улар асосан қуйи мадраса мударрислари ва талабалари бўлиб, на сарой базмларида, на Садр Зиё сингариларнинг хонадонларида доимий иштирок этмас, гохида таклиф килинса намоён бўлувчилар эдилар.

Ушбу маколада XIX аср охири XX аср бошларида Бухоро адабий мухити тарихида ўз ўрнига эга бўлган шундай ижодкорлардан айримлари хакида мухтасар маълумотлар келтирилган.

Мулла Назрулло Латиф Бухорий хат саводи яхши хаттот бўлган. Яхши шеър ўкиган ва ёзган. Мулла Назрулло ёшлигида саххофлик (муковасозлик) килган. Лутфийнинг хати гўзал эди дея хотирлайди Садриддин Айний <sup>э</sup>сдаликларида<sup>313</sup>. Лутфийнинг шеърлари оддий ва мазмуни бошка шоирлар айтган шеърларнинг мазмунини такрор килишдан иборат эди. Лекин у мажлислар аро сўзда уста, ширин гап ва хозиржавоб бир шоир булган<sup>314</sup>. Туюк санъатидан фойдаланиб шеърлар ижод қилишни яхши эгаллаган. 1917 йил амир золимлигининг оқибатида Айний билан бирга 75 таёк урилиб уч кундан кейин вафотган. Вафоти хакида таърих ёзган Айний унинг ўрок (Вакф ерларининг хирож ва соликларига масъул киши) унвонида эканлигини эслатади 315. Россия империяси парчаланиши Бухоро амирлигининг сиёсий жараёнларига хам таъсирини кўрсатди. Сиёсий бекарорликлар адабий мухит вакилларининг кейинги фаолиятида салбий окибатларни келтириб чикарди.

Қози Саййиджон Махдум Назмий Бухорийнинг (1918 йилда вафот этган) хаёти ва ижоди хакида тазкираларда маълумотлар учрайди. Назмий Бухорий яхши ижодкор ва кувнок шоир сифатида эсланади. Садри Зиё томонидан ташкил этилган адабий кечаларда фаол қатнашған. Айний тазкирасида Садр Зиёд тазкирасидан олинган ғазали, Афзал Пирмастийдан олинган рубоийлари келтирилган. Дастлаб "Сидкий", сўнгра "Назмий" тахаллуси билан шеърлар ёзган. "Ёш бухороликлар" билан якин

<sup>312</sup> Ахматов А. Бухоро адабий мухити тарихи (XX acp): Тарих фанлари бўйича фалсафа доктори (PhD) дисс.. автореф... - Бухоро, 2022.

<sup>313</sup> Айний С. Эсдаликлар. III кисм // Асарлар. 8 томлик. 5 жилд. - Тошкент: ЎзССР давлат Бадиий адабиёт нашриёти, 1963. - Б.269.

<sup>314</sup> Айний С. Ашъори Мунтахаби. - Сталинобод: Тожикистон давлат нашриёти, 1958. - Б. 92.

<sup>315</sup> Айний С. Намунаи адабиёти тожик. - Душанбе: Адиб, 2010. - Б. 314.

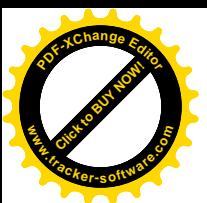

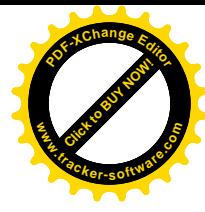

алокалалиги туфайли 1917 йил апрел ойила Вобкент тумани козилигилан озол килинди ва Бухорода яшай бошлайди. Колесов вокеасидан (1918 йил март) кейинги жараёнларда юзага келган таъкиблар натижасида 1918 йил июн ойида Кози Абдуссамадхўжа билан Бухородан Болжувонга сургун килинади. Олти ой зиндонда бўлганидан сўнг, 1918 йил ноябрь ойининг бошида шафкатсизларча катл килинди<sup>316</sup>. Бухоро адабий мухитининг яна бир забардаст вакилининг кисмати фожиали якун топди. Назмий Бухорийнинг тазкира ва баёзлардаги шеърларида сиёсий ва ижтимоий мавзулар етакчилик килади. Ўз ғазалларида замон рухини тасвирлашга харакат қилгани кўринади.

Абдулмажид Зўфунуннинг (1903 йилда вафот этган) саъй-харакатлари Бухоро амирлигининг ич-ичилан чириб, чокилан сўкилиб бораётган мудхиш шароити учун ўзига хос исён эди. У амир юритаётган сиёсатдан, иктисодий-сиёсий йўлдан каттик норози эди. Адабий давраларда амирликнинг жохил амалдорлари кирдикорини каттик танкид остига олиш, фош килиш хох бадиий ижодда, хох хаётий сухбатларда бўлсин Зўфунуннинг асосий мавзуси эди. Ахмад донишнинг шогирди бўлиб, шеърларида мустабид хукмронликни рухонийларни қаттиқ ва ошкора танқид қилади.

Яхёхожа замон зулмкорларини танкид килишдан хайикмайдиган, уламоларни хар ерда хажв остига оладиган телбасифат киши. "Яхёхожа баланд бўйли, котма ок юзли ва ўртача соколли одам эди, мен Латифжон махдум уйида бўлган вактларда соқолининг оқи қорасидан кўпрок бўлиб, бу унинг ёши олтмишларга бориб колганидан дарак бериб турар эди" <sup>377</sup>. Яхёхожа Бухоронинг хўжалар тоифасидан бўлиб, ота ва боболари катта илмий ва хўжалик мансабларига тайинланиб келганлар. Бухоро амирларининг анъанавий одатларига кўра, бу хил катта мансабдорларнинг авлодларини хурмат килиш керак эди. Шунинг учун, унинг танкидларига кўз юмиб, уни жавобгар қилмас эдилар. У бўлса, ўз авлодига бўлган бу хурматдан фойдаланиб, уламо, амир ва унинг амалдорларини қаттиқ танқид ва масхара қилар эди. Қори Самеъ. кози Бадриддин, катта савдогарлардан Жўрабек Арабов, Жонмирза қушбегиларни танқид остига.

Жонмирза қушбеги билан бир сухбатда унга қуйидагича шеър айтади.

Кўшбеги кўрса агар кўзгуда ўз соққолини,

Кўнгли ўсиб дегай: «Ана сокколу мана сокол!»

Кўрса гар Қори Самеънинг жингалак соққолини,

Кўнгли ўксиб дегай: «Ана соққолу мана соқол!»

Яхёхожа Ахмад махдум Донишнинг якин дўсти бўлиб, унинг доимий хамсухбати эди. Ахмад Дониш ўзининг «Наводир ул-вакое» («Нодир вокеалар») номли асарида «Хожи бобо» номли энг катта хикоясини Яхёхожа тилидан баён этади.

Тазкираларда шеърлари етиб келган Қосим Қоризода Ахтар Бухорий (1901 йил таваллуд топган) жадидлар рухида тарбияланган. 1917 йил апрел ойида амир ислохотидан кейин купгина ёш бухороликлар сингари хибсга олинган ва Айний, Мирзоназруллалар билан биргаликда 75 дарра урилган. Мирзоназрулла вафотига таърих ёзган (1917 йил). Кейинчалик Ўзбекистон ССРда божхохнада ишлаган.

Қози Абдуллахўжа Тахсин Бухорий Бухоро шахридаги Такбандбофон гузарида Бадаалбек мадрасаси шимол томонидаги ховлида яшаган. Катта кутубхонага эга

<sup>&</sup>lt;sup>316</sup> Айний С. Намунаи адабиёти тожик. - Душанбе: Адиб, 2010. - Б. 335.<sup>377</sup> Айний С. Эсдаликлар. III кисм // Асарлар. 8 томлик. 6 том. - Б.12.

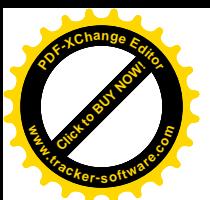

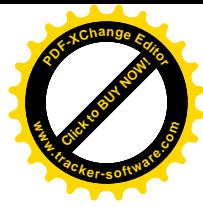

бўлган ушбу ховли акаси Козижон Махдумники бўлаган. Айний Шарифжон Махдумни уйида кўрганда ўттиз ёшлардаги узун бўйли, буғдой ранг, соқоли сийрак одам эди, сухбати анча енгил бўлиб, Латифжон махдумнинг лоимий сухбатдошларидан эди. Шоирликдан кўра адабиётшуносликда кучлирок эди<sup>317</sup>.

Хожи Иброхим Осим Бухорий (1905 йилда вафот этган), Бухоро адабий мухити вакили. Хожи Иброхим Осим бадавлат оиладан келиб чиккан ва ота-онасидан эрта ёшида етим колган. Садриддин Айнийнинг сухбатдошларидан бир бўлиб, мадрасада тахсили давридан шеърият билан шуғулланган. У шеъриятда Мулло Холий исмли Ўратепалик шоирдан таълим олган. Бу хакида Садриддин Айний таъкидлаганидек: "Осим" тахаллуси билан шеър ёзар эди. Адабиётда Мулла Холий номли бир ўратепалик унинг устози эди. Аммо сезишимча, фазилатда улар бир-биридан кам фарк хилар эдилар"<sup>379</sup>. Гарчи Айний "Эсдаликлар"ида Осим шеъриятда заиф бўлган дейилсада, аммо бошка тазкиранавислар унинг шеърларини жуда кўп макташган. Масалан, Афзал Махдуми Пирмастий "унинг фикрлари бахори жуда янги ва анзорининг гуллари жуда нозик" деб ёзади. Хожи Нематуллохи Осим тавсифида: "Унинг фазилатлари шўр, шеърияти ширин ва шакар" деб таърифланади. Осимнинг шеърларида аник мавзу ва гояни учратиш кийин. Унга энг куп озор берадиган нарса бу севгининг маъноси. У шеърларида жуда кўп шахвоний сўзлар ва ибораларни ишлатган.

Хулоса килиб айтганда, юкорида номлари зикр килинган ижодкорлар Бухоро адабий мухити тарихидаги ўрта даражали ижодкорлар бўлиб, асосан мударрислик билан шуғулланганлар. Айрим ижодкорлар амир Олимхон хукмронлиги даврида адабий жараёнларда деярли кўринмай коладилар. Бирок баъзилари сиёсий жараёнларга хам киришиб, амир зулмига дучор бўладилар. Адабий кечаларда иштироклари туфайли тазкираларда номлари сақланиб қолган ушбу адиблар хам адабий мухитнинг ажралмас субъекти сифатида Ўзбекистон тарихида коладилар.

### BUXORO AMIRLIGINI XIVA HAMDA QO'QON XONLIKLARI BILAN **BOG'LOVCHI SAVDO YO'LLARI**

### Safarov Tolib Todjievich - Buxoro tabiiy resurslarni boshqarish instituti dotsenti

Buxoro amirligining qo'shni Xiva va Qo'qon xonliklari bilan savdo-sotiq aloqalari mintaqada qaror topgan ijtimoiy-iqtisodiy va siyosiy vaziyatdan kelib chiqqan holda rivojlanib borgan. XIX asrda Buxoro amirligining qo'shni xonliklar bilan o'zaro savdo aloqalari yoʻlga qoʻyilgan boʻlib, ularni bir biri bilan bogʻlovchi savdo yoʻllari koʻp asrlik savdo munosabatlari jarayonida rivojlangan bo'lib, ularning eng muhimlari Buyuk ipak yoʻli davridayoq shakllanib, qadimdan faoliyat koʻrsatib kelgan.

Saydo aloqalarining yuksalib borishida qadimiy karyon yoʻllarining oʻziga xos ta'siri bo'lib, bu yo'llar XIX asrning o'rtalarigacha savdo-sotiq rivojida muhim rol o'ynab  $kelgan<sup>318</sup>$ .

<sup>&</sup>lt;sup>317</sup> Айний С. Намунаи адабиёти тожик. – Душанбе.: Адиб, 2010 й. –Б. 169. <sup>379</sup> Айний С. Эсдаликлар. III кисм // Асарлар. 8 томлик. 6 том. - Б.152.

<sup>&</sup>lt;sup>318</sup> Agzamova G. O karavannых putyax iz Xivы v Orengburg // ONU. - Tashkent. 1991. - №12. - S.43.<sup>381</sup> Неболсин Б.И Очерки торговли России с странами Средней Азии Хивой, Бухарой и Коканом. - СПб.: Б.н., 1856. - С.173. <sup>382</sup> Неболсин Б.И. Очерки торговли России с странами Средней Азии, Хивой, Бухарой и Коканом. - С.169. 383 O'sha joyda. - В.182-183.

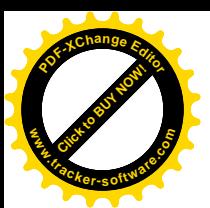

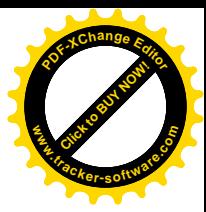

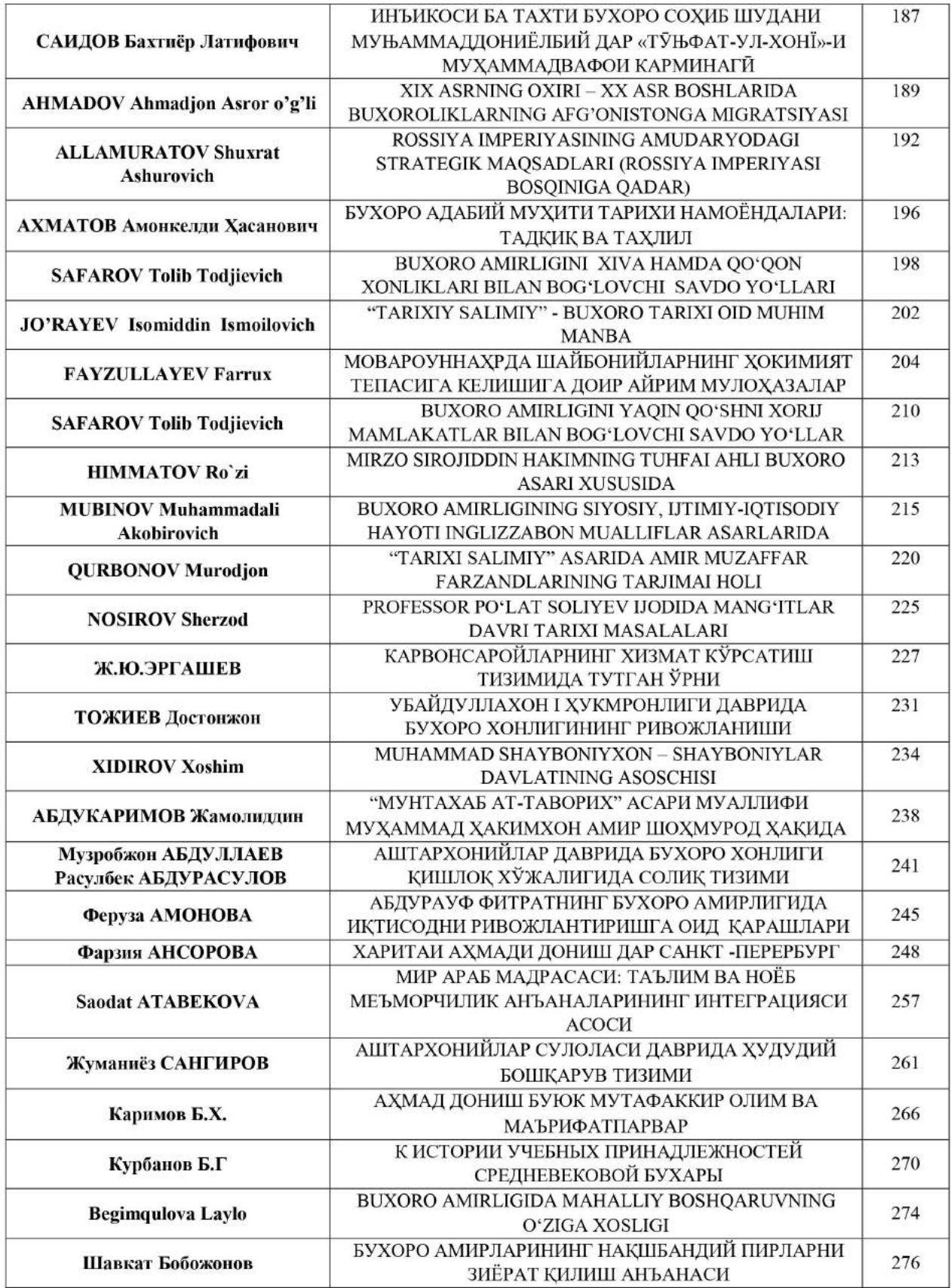